#### Kinect

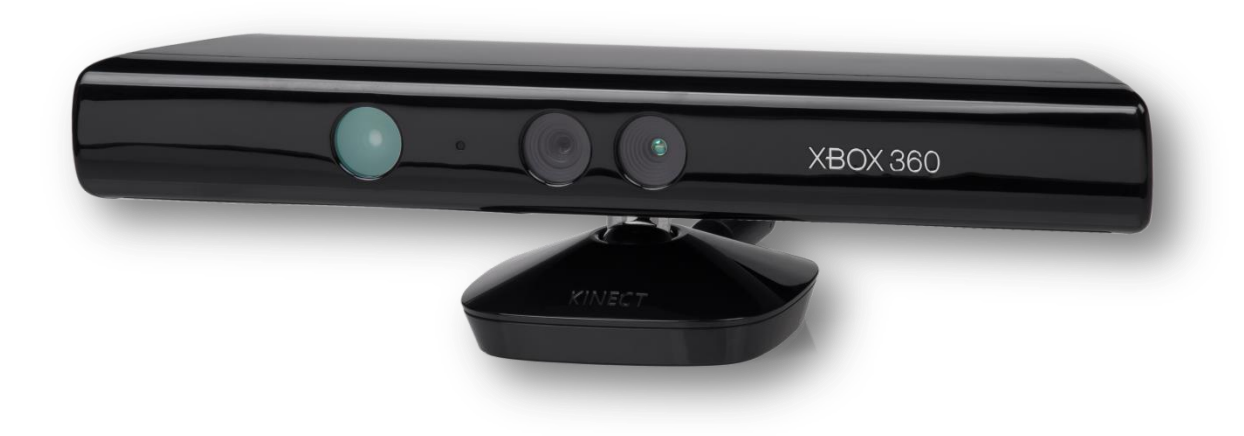

# Inhalt

- Was ist Kinect?
- Einsatzgebiete
- Entwicklung
	- Funktionsweise
	- Sensoren
- Kinect & Windows
	- Windows
	- Andere Systeme

## Was ist Kinect?

- Hardware zur Steuerung von Programmen
	- Vorgestellt: 1. Juni 2009 "Project Natal"
	- Veröffentlichung: Anfang November 2010
		- Preis: 149,00 €
	- Entwickler: Microsoft & PrimeSense
	- Steuerung durch Körperbewegungen
- Verkaufszahlen:
	- 15.November 2010: > 1 Million
	- 30.November 2010: > 2,5 Millionen
	- 10.März 2011: 10 Millionen (Guiness Buch der Rekorde)
	- Februar 2013: > 24 Millionen

### Kinect & Windows

- Ankündigung 16.Juni 2011
	- Betaversion des Kinect für Windows SDK
	- Nicht-kommerzielle Anwendungen
- Merkmale
	- Bis zu 4 Kinect-Sensoren pro Computer
	- "Near Mode"
	- Verbesserte Personenerkennung
		- Entwickler können Personen definieren
	- Neuste Microsoft Speech Komponenten
	- Verbessertes "Far-Talk" Akustikmodell
	- Verteilbares Installationsprogramm für Entwickler

#### Kinect & Windows

- Verfügbarkeit
	- 1. Februar 2012
		- Kommerzielles Erscheinungsdatum in den USA
	- Für Entwickler zur gleichen Zeit:
		- Windows SDK
		- Laufzeitbibliothek
			- Version 1.0
			- Windows 7
- Linux Gerätetreiber
	- 4. November 2010

## Einsatzgebiete

- Spiele
	- Kinect Sports, Star Wars, Adventures
	- Fitness
	- Fruit Ninja Kinect
	- Dance Evolution
- Anwendungen
	- Googlemail Steuerung
	- 3-D Mapping (autonome Steuerungen d. Kinect)
	- Telekonferenzen
	- Online-Shopping
	- Home Automation
	- Überwachungssystem (Nord-/Südkorea)
- Forschung

#### Sensoren

- Infrarot-Kamera (1)
- PrimeSense-Tiefensensor (2)
- Farbkamera (3)
- 3D Mikrofon (a d)

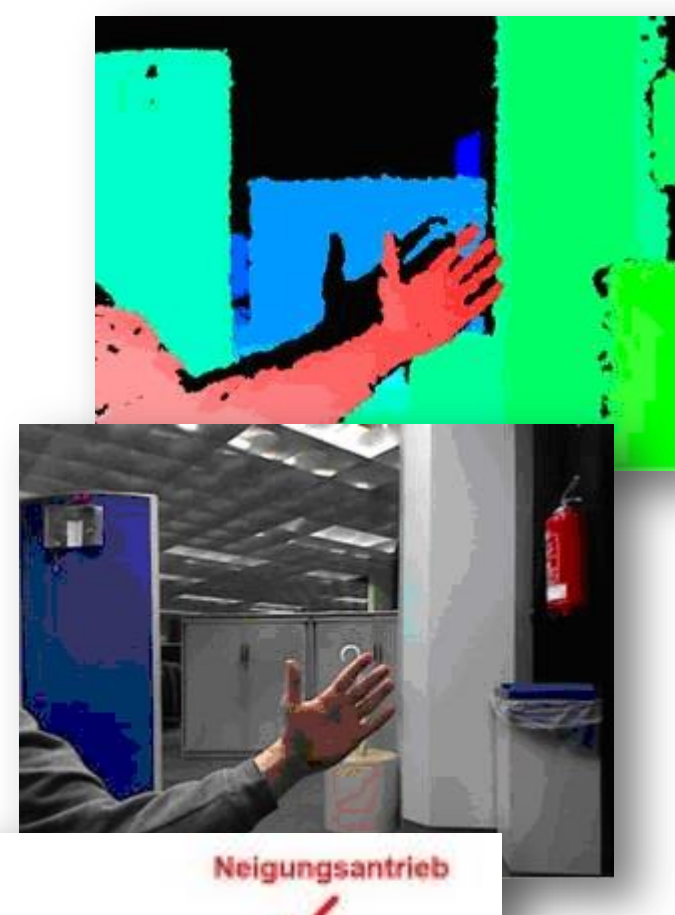

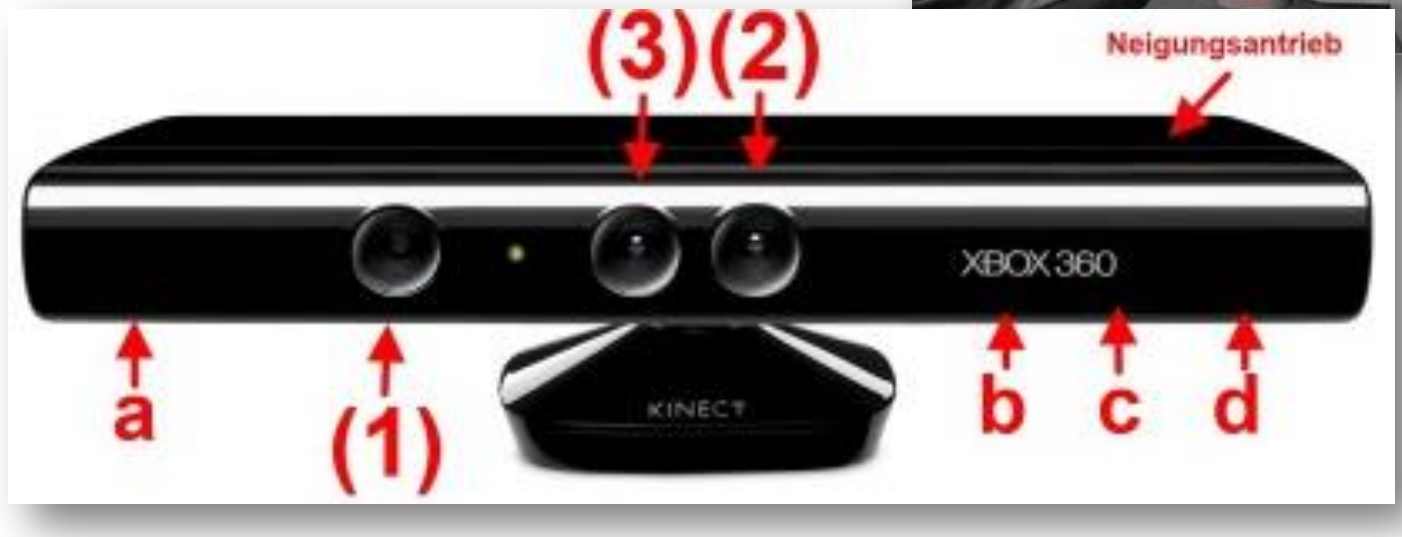

#### Programmierung

- Kinect SDK
	- Gewährt Zugriff auf alle Daten aus
		- Tiefensensor
		- Farbkamera
		- alle 4 Mikrofonen
	- 100 Seiten tech. Dokumentation
	- C++, C#, Visual Basic
- Installation
	- Kinect **nicht** anschließen
	- .exe ausführen

#### Quellen

- <http://de.wikipedia.org/wiki/Kinect>
- <http://www.elektronikpraxis.vogel.de/hardwareentwicklung/articles/310164/>
- <http://upload.wikimedia.org/wikipedia/commons/6/67/Xbox-360-Kinect-Standalone.png>
- [http://www.gamestar.de/hardware/konsolen/microsoft-kinect/microsoft\\_kinect,510,3032317.html](http://www.gamestar.de/hardware/konsolen/microsoft-kinect/microsoft_kinect,510,3032317.html)